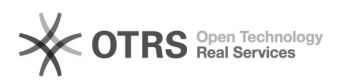

## Unterschiedliche Amazon Bestellarten im Webshop erkennen

16.07.2024 10:01:27

## **FAQ-Artikel-Ausdruck**

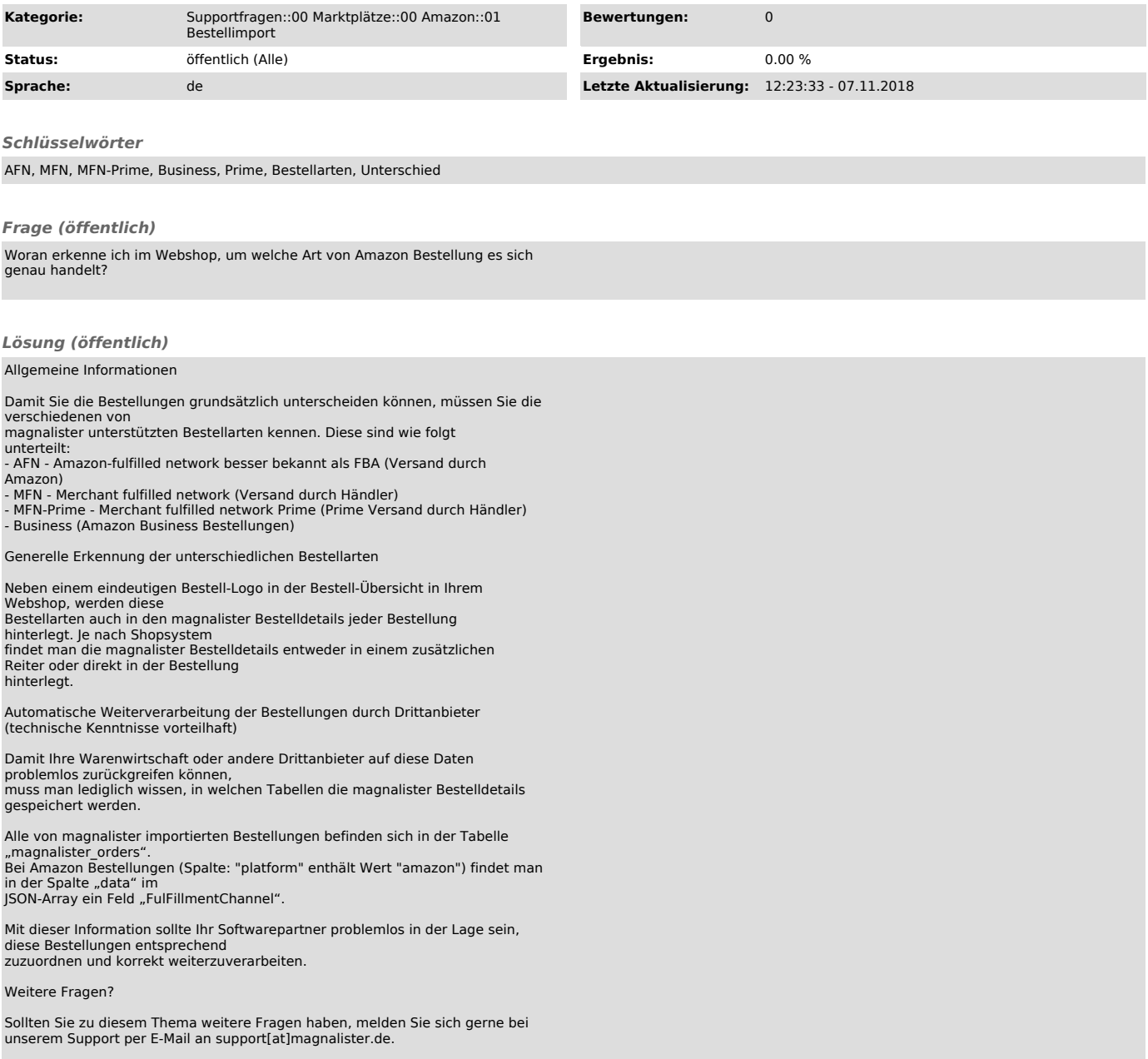